# Package 'mosaics'

September 24, 2012

Type Package

Title MOSAiCS (MOdel-based one and two Sample Analysis and Inference for ChIP-Seq)

Version 1.4.1

**Depends**  $R$  ( $>= 2.11.1$ ), methods, graphics, Rcpp

Imports MASS, splines, lattice, IRanges

Suggests mosaicsExample

Enhances parallel

LinkingTo Rcpp

SystemRequirements Perl

Date 2012-06-30

Author Dongjun Chung, Pei Fen Kuan, Sunduz Keles

Maintainer Dongjun Chung <chungdon@stat.wisc.edu>

#### Description

This package provides functions for fitting MOSAiCS, a statistical framework to analyze onesample or two-sample ChIP-seq data.

License GPL  $(>= 2)$ 

URL [http://groups.google.com/group/mosaics\\_user\\_group](http://groups.google.com/group/mosaics_user_group)

LazyLoad yes

biocViews ChIPseq, Sequencing, Transcription, Genetics, Bioinformatics

# R topics documented:

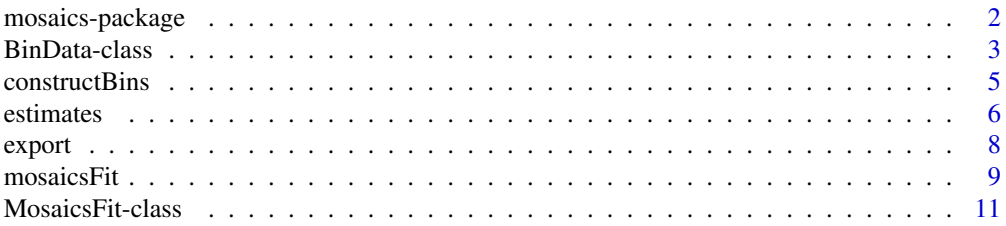

#### <span id="page-1-0"></span>2 mosaics-package mosaics-package mosaics-package mosaics-package mosaics-package

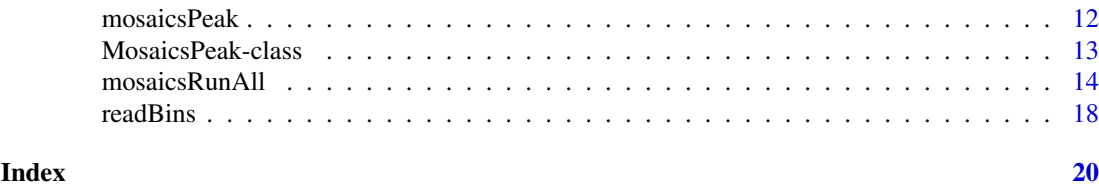

mosaics-package *MOSAiCS (MOdel-based one and two Sample Analysis and Inference for ChIP-Seq)*

#### **Description**

This package provides functions for fitting MOSAiCS, a statistical framework to analyze onesample or two-sample ChIP-seq data.

# Details

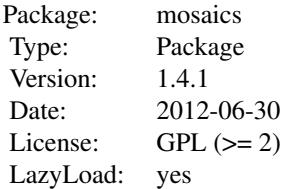

This package contains three main classes, BinData, MosaicsFit, and MosaicsPeak, which represent bin-level ChIP-seq data, MOSAiCS model fit, and MOSAiCS peak calling results, respectively. This package contains four main methods, constructBins, readBins, mosaicsFit, and mosaicsPeak. constructBins method constructs bin-level files from the aligned read file. readBins method imports bin-level data and construct BinData class object. mosaicsFit method fits a MO-SAiCS model using BinData class object and constructs MosaicsFit class object. mosaicsPeak method calls peaks using MosaicsFit class object and construct MosaicsPeak class object. MosaicsPeak class object can be exported as text files or transformed into data frame, which can be used for the downstream analysis. This package also provides methods for simple exploratory analysis.

The mosaics package companion website, <http://www.stat.wisc.edu/~keles/Software/mosaics/>, provides preprocessing scripts, preprocessed files for diverse reference genomes, and easy-to-follow instructions. We encourage questions or requests regarding mosaics package to be posted on our Google group, [http://groups.google.com/group/mosaics\\_user\\_group](http://groups.google.com/group/mosaics_user_group). Please check the vignette for further details on the mosaics package and these websites.

#### Author(s)

Dongjun Chung, Pei Fen Kuan, Sunduz Keles

Maintainer: Dongjun Chung <chungdon@stat.wisc.edu>

# References

Kuan, PF, D Chung, G Pan, JA Thomson, R Stewart, and S Keles (2011), "A Statistical Framework for the Analysis of ChIP-Seq Data", *Journal of the American Statistical Association*, Vol. 106, pp. 891-903.

#### <span id="page-2-0"></span>BinData-class 3

#### See Also

[constructBins](#page-4-1), [readBins](#page-17-1), [mosaicsFit](#page-8-1), [mosaicsPeak](#page-11-1) , [BinData](#page-2-1), [MosaicsFit](#page-10-1), [MosaicsPeak](#page-12-1).

#### Examples

```
## Not run:
library(mosaicsExample)
exampleBinData <- readBins( type=c("chip","input"),
    fileName=c( system.file("extdata/chip_chr21.txt", package="mosaicsExample"),
    system.file("extdata/input_chr21.txt", package="mosaicsExample") ) )
exampleBinData
print(exampleBinData)[1:10, ]
plot(exampleBinData)
plot( exampleBinData, plotType="input" )
exampleFit <- mosaicsFit( exampleBinData, analysisType="IO" )
exampleFit
plot(exampleFit)
estimates(exampleFit)
examplePeak <- mosaicsPeak( exampleFit, signalModel = "2S", FDR = 0.05 )
examplePeak
print(examplePeak)[1:10, ]
export( examplePeak, type = "txt", filename = "./TSpeakList.txt" )
export( examplePeak, type = "bed", filename = "./TSpeakList.bed" )
export( examplePeak, type = "gff", filename = "./TSpeakList.gff" )
## End(Not run)
```
<span id="page-2-1"></span>BinData-class *Class "BinData"*

#### Description

This class represents bin-level ChIP-seq data.

# Objects from the Class

Objects can be created by calls of the form new("BinData", ...).

### **Slots**

chrID: Object of class "character", a vector of chromosome IDs.

coord: Object of class "numeric", a vector of genomic coordinates.

tagCount: Object of class "numeric", a vector of tag counts of ChIP sample.

mappability: Object of class "numeric", a vector of mappability score.

gcContent: Object of class "numeric", a vector of GC content score.

input: Object of class "numeric", a vector of tag counts of matched control sample.

dataType: Object of class "character", indicating how reads were processed. Possible values are "unique" (only uniquely aligned reads were retained) and "multi" (reads aligned to multiple locations were also retained).

#### <span id="page-3-0"></span>Methods

```
mosaicsFit signature(object = "BinData"): fit a MOSAiCS model using a bin-level ChIP-seq
    data.
```
plot signature( $x =$  "BinData",  $y =$  "missing", plotType = NULL ): provide exploratory plots of mean ChIP tag counts. This method plots mean ChIP tag counts versus mappability score, GC content score, and Control tag counts, with 95% confidence intervals, for plotType="M", plotType="GC", and plotType="input", respectively. plotType="M|input" and plotType="GC|input" provide plots of mean ChIP tag counts versus mappability and GC content score, respectively, conditional on Control tag counts. If plotType is not specified, this method plots histogram of ChIP tag counts.

**print** signature( $x =$  "BinData"): return bin-level data in data frame format.

show signature(object = "BinData"): provide brief summary of the object.

#### Author(s)

Dongjun Chung, Pei Fen Kuan, Sunduz Keles

#### References

Kuan, PF, D Chung, G Pan, JA Thomson, R Stewart, and S Keles (2011), "A Statistical Framework for the Analysis of ChIP-Seq Data", *Journal of the American Statistical Association*, Vol. 106, pp. 891-903.

#### See Also

[readBins](#page-17-1), [mosaicsFit](#page-8-1).

#### Examples

```
showClass("BinData")
## Not run:
library(mosaicsExample)
data(exampleBinData)
exampleBinData
print(exampleBinData)[1:10,]
plot(exampleBinData)
plot( exampleBinData, plotType="M" )
plot( exampleBinData, plotType="GC" )
plot( exampleBinData, plotType="input" )
plot( exampleBinData, plotType="M|input" )
plot( exampleBinData, plotType="GC|input" )
exampleFit <- mosaicsFit( exampleBinData, analysisType="IO" )
## End(Not run)
```
<span id="page-4-1"></span><span id="page-4-0"></span>

# Description

Preprocess and construct bin-level ChIP-sep data from an aligned read file.

# Usage

```
constructBins( infile=NULL, fileFormat=NULL, outfileLoc="./",
   byChr=FALSE, excludeChr=NULL,
   fragLen=200, binSize=200, capping=0, perl = "perl" )
```
# Arguments

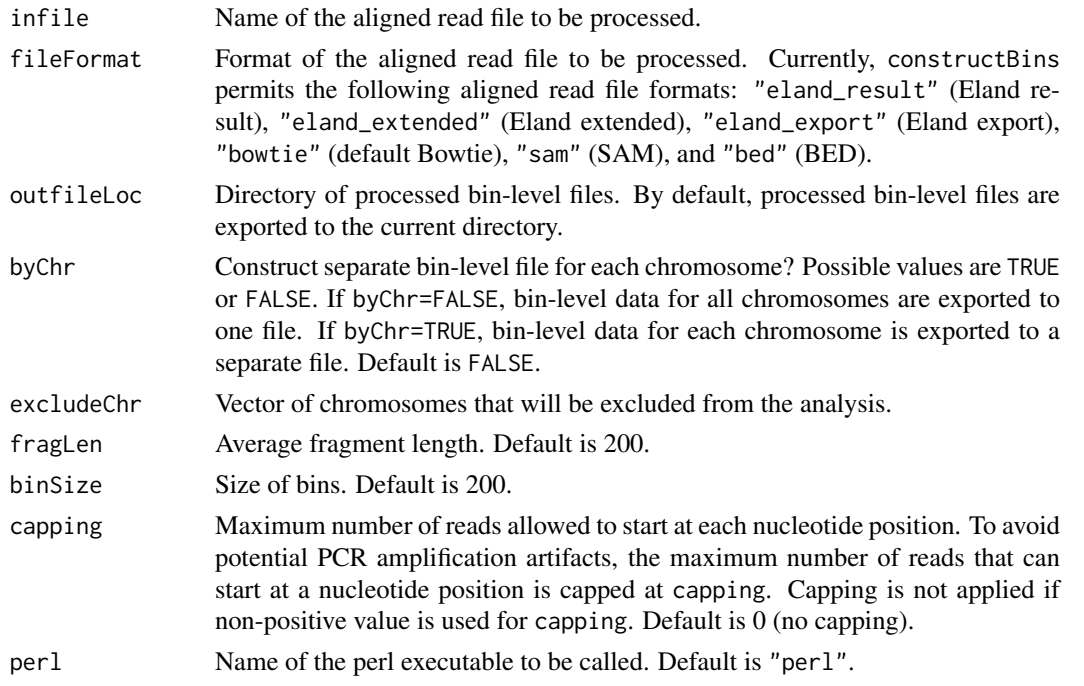

# Details

Bin-level files are constructred from the aligned read file and exported to the directory specified in outfileLoc argument. If byChr=FALSE, bin-level files are named as [infileName]\_fragL[fragLen]\_bin[binSize]. If byChr=TRUE, bin-level files are named as [infileName]\_fragL[fragLen]\_bin[binSize]\_[chrID].txt, where chrID is chromosome IDs that reads align to. These chromosome IDs are extracted from the aligned read file. Chromosomes that are specified in excludeChr will not be included in the processed bin-level files. Constructed bin-level files can be loaded into the R environment using the method readBins.

constructBins currently supports the following aligned read file formats: Eland result ("eland\_result"), Eland extended ("eland\_extended"), Eland export ("eland\_export"), default Bowtie ("bowtie"), SAM ("sam"), and BED ("bed"). This method assumes that these aligned read files are obtained from single-end tag (SET) experiments and it retains only reads mapping uniquely to the reference genome.

### <span id="page-5-0"></span>Value

Processed bin-level files are exported to the directory specified in outfileLoc.

# Author(s)

Dongjun Chung, Pei Fen Kuan, Sunduz Keles

# References

Kuan, PF, D Chung, JA Thomson, R Stewart, and S Keles (2011), "A Statistical Framework for the Analysis of ChIP-Seq Data", *Journal of the American Statistical Association*, Vol. 106, pp. 891-903.

# See Also

[readBins](#page-17-1), [BinData](#page-2-1).

# Examples

```
## Not run:
constructBins( infile="/scratch/eland/STAT1_eland_results.txt",
    fileFormat="eland_result", outfileLoc="/scratch/eland/",
    byChr=FALSE, excludeChr="chrM", fragLen=200, binSize=200, capping=0 )
```
## End(Not run)

<span id="page-5-1"></span>estimates *Extract estimates of the fitted MOSAiCS model*

# Description

Extract estimates from MosaicsFit class object, which is a fitted MOSAiCS model.

#### Usage

```
estimates( object, ... )
## S4 method for signature 'MosaicsFit'
estimates( object )
```
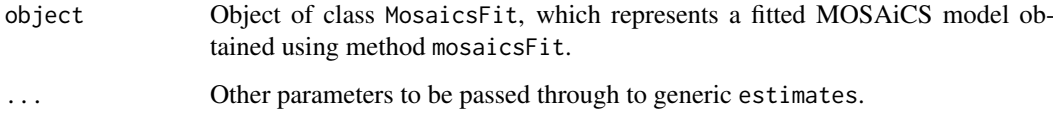

#### <span id="page-6-0"></span>estimates 7

### Value

Returns a list with components:

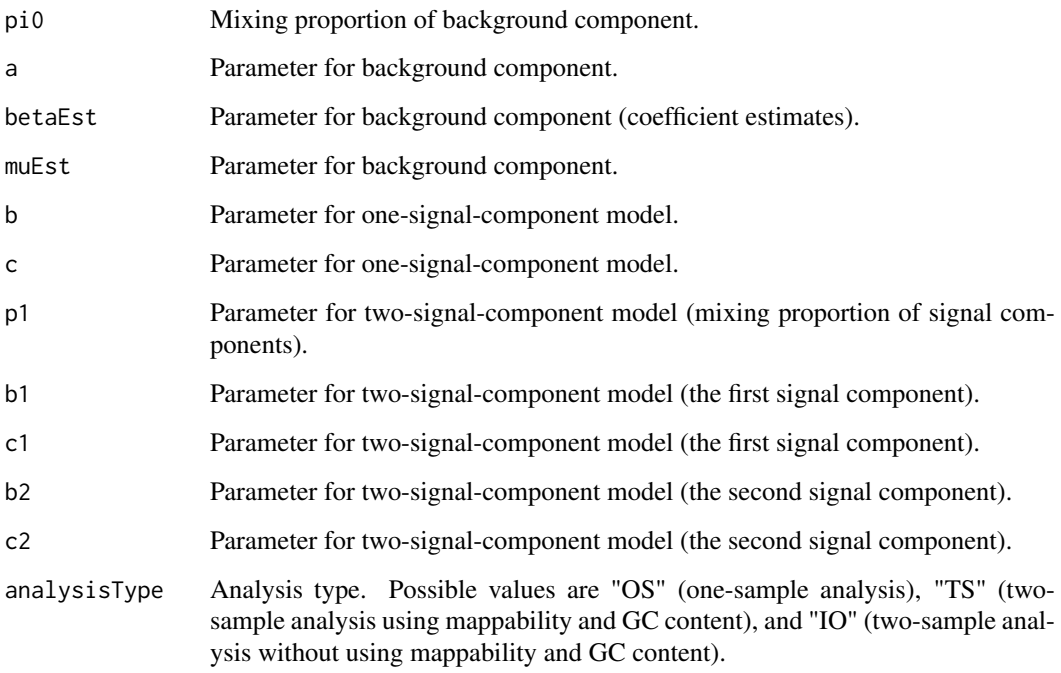

# Author(s)

Dongjun Chung, Pei Fen Kuan, Sunduz Keles

# References

Kuan, PF, D Chung, JA Thomson, R Stewart, and S Keles (2011), "A Statistical Framework for the Analysis of ChIP-Seq Data", *Journal of the American Statistical Association*, Vol. 106, pp. 891-903.

# See Also

[mosaicsFit](#page-8-1), [MosaicsFit](#page-10-1).

# Examples

```
## Not run:
library(mosaicsExample)
data(exampleFit)
```
estimates(exampleFit)

## End(Not run)

<span id="page-7-1"></span><span id="page-7-0"></span>

#### Description

Export peak calling results to text files in TXT, BED, or GFF file formats.

### Usage

```
export(object, ...)
## S4 method for signature 'MosaicsPeak'
export( object, type=NA, filename=NA )
```
# Arguments

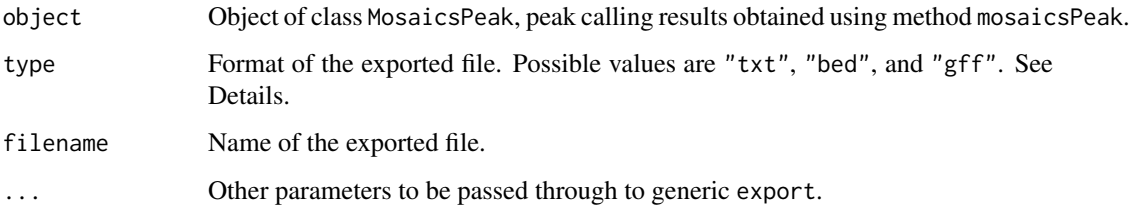

#### Details

TXT file format  $(type="txt")$  exports peak calling results in the most informative way. Columns include chromosome ID, peak start position, peak end position, peak width, average posterior probability, minimum posterior probability, average ChIP tag count, maximum ChIP tag count (always), average input tag count, average input tag count scaled by sequencing depth, average log base 2 ratio of ChIP over input tag counts (if matched control sample is also provided), average mappability score, and average GC content score (when mappability and GC content scores are used in the analysis) in each peak. type="bed" and type="gff" export peak calling results in standard BED and GFF file formats, respectively, where score is the average ChIP tag counts in each peak. If no peak is detected, export method will not generate any file.

#### Author(s)

Dongjun Chung, Pei Fen Kuan, Sunduz Keles

#### References

Kuan, PF, D Chung, JA Thomson, R Stewart, and S Keles (2011), "A Statistical Framework for the Analysis of ChIP-Seq Data", *Journal of the American Statistical Association*, Vol. 106, pp. 891-903.

#### See Also

[mosaicsPeak](#page-11-1), [MosaicsPeak](#page-12-1).

#### <span id="page-8-0"></span>mosaicsFit 9

# Examples

```
## Not run:
library(mosaicsExample)
data(exampleFit)
examplePeak <- mosaicsPeak( exampleFit, signalModel = "2S", FDR = 0.05 )
export( examplePeak, type = "txt", filename = "./TSpeakList.txt" )
export( examplePeak, type = "bed", filename = "./TSpeakList.bed" )
export( examplePeak, type = "gff", filename = "./TSpeakList.gff" )
## End(Not run)
```
#### <span id="page-8-1"></span>mosaicsFit *Fit MOSAiCS model*

# Description

Fit one-sample or two-sample MOSAiCS models with one signal component and two signal components.

# Usage

```
mosaicsFit( object, ... )
## S4 method for signature 'BinData'
mosaicsFit( object, analysisType="automatic", bgEst="automatic",
   k=3, meanThres=NA, s=2, d=0.25, truncProb=0.999, parallel=FALSE, nCore=8 )
```
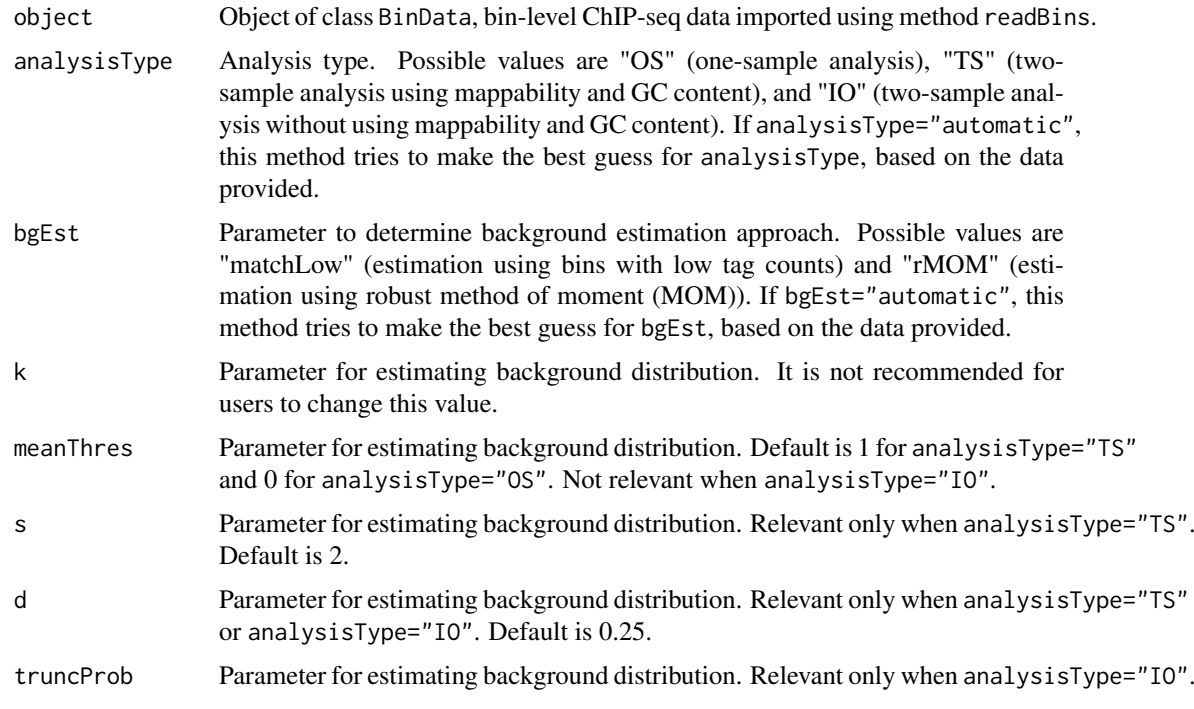

<span id="page-9-0"></span>10 mosaicsFit

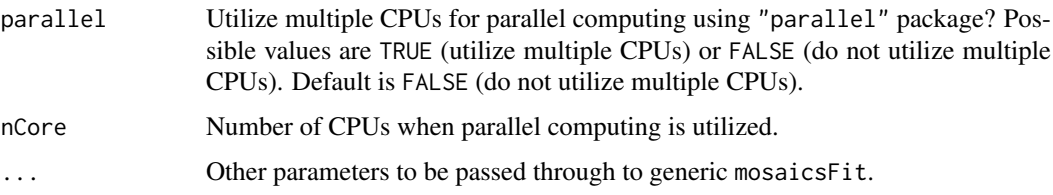

# Details

The imported data type constraints the analysis that can be implemented. If only data for ChIP sample and matched control sample (i.e., either type=c("chip", "input") or type=c("chip", "input", "N") was used in method readBins), only two-sample analysis without using mappability and GC content (analysisType="IO") is allowed. If matched control data is available with mappability score, GC content score, and sequence ambiguity score, (i.e., type=c("chip", "input", "M", "GC", "N") was used in method readBins), user can do all of three analysis types (analysisType="0S", analysisType="TS", or analysisType="IO"). If there is no data for matched control sample (i.e., type=c("chip", "M", "GC", "N") was used in method readBins), only one-sample analysis (analysisType="OS") is permitted.

Parallel computing can be utilized for faster computing if parallel=TRUE and parallel package is loaded. nCore determines number of CPUs used for parallel computing. meanThres, s, d, and truncProb are the tuning parameters for estimating background distribution. The vignette and Kuan et al. (2011) provide further details about these tuning parameters. Please do not try different value for k argument.

# Value

Construct MosaicsFit class object.

#### Author(s)

Dongjun Chung, Pei Fen Kuan, Sunduz Keles

#### References

Kuan, PF, D Chung, JA Thomson, R Stewart, and S Keles (2011), "A Statistical Framework for the Analysis of ChIP-Seq Data", *Journal of the American Statistical Association*, Vol. 106, pp. 891-903.

#### See Also

[readBins](#page-17-1), [MosaicsFit](#page-10-1).

#### Examples

```
## Not run:
library(mosaicsExample)
data(exampleBinData)
exampleFit <- mosaicsFit( exampleBinData, analysisType="IO", bgEst="automatic" )
## End(Not run)
```
<span id="page-10-1"></span><span id="page-10-0"></span>MosaicsFit-class *Class "MosaicsFit"*

#### Description

This class represents MOSAiCS model fit.

#### Objects from the Class

Objects can be created by calls of the form new("MosaicsFit", ...).

# **Slots**

mosaicsEst: Object of class "MosaicsFitEst", representing estimates of MOSAiCS model fit.

- mosaicsParam: Object of class "MosaicsFitParam", representing tuning parameters for fitting MOSAiCS model.
- chrID: Object of class "character", a vector of chromosome IDs.

coord: Object of class "numeric", a vector of genomic coordinates.

tagCount: Object of class "numeric", a vector of tag counts of ChIP sample.

- bic1S: Object of class "numeric", Bayesian Information Criterion (BIC) value of one-signalcomponent model.
- bic2S: Object of class "numeric", Bayesian Information Criterion (BIC) value of two-signalcomponent model.

# Methods

estimates signature(object = "MosaicsFit"): extract estimates from MOSAiCS model fit.

mosaicsPeak signature(object = "MosaicsFit"): call peaks using MOSAiCS model fit.

plot signature( $x =$  "MosaicsFit",  $y =$  "missing"): draw Goodness of Fit (GOF) plot.

**print** signature( $x =$  "MosaicsFit"): (not supported yet)

show signature(object = "MosaicsFit"): provide brief summary of the object.

#### Author(s)

Dongjun Chung, Pei Fen Kuan, Sunduz Keles

# References

Kuan, PF, D Chung, JA Thomson, R Stewart, and S Keles (2010), "A Statistical Framework for the Analysis of ChIP-Seq Data", To appear in *Journal of the American Statistical Association* ([http:](http://pubs.amstat.org/doi/abs/10.1198/jasa.2011.ap09706) [//pubs.amstat.org/doi/abs/10.1198/jasa.2011.ap09706](http://pubs.amstat.org/doi/abs/10.1198/jasa.2011.ap09706)).

# See Also

[mosaicsFit](#page-8-1), [mosaicsPeak](#page-11-1), [estimates](#page-5-1).

# Examples

```
showClass("MosaicsFit")
## Not run:
library(mosaicsExample)
data(exampleFit)
exampleFit
plot(exampleFit)
estimates(exampleFit)
examplePeak <- mosaicsPeak( exampleFit, signalModel = "2S", FDR = 0.05 )
## End(Not run)
```
<span id="page-11-1"></span>mosaicsPeak *Call peaks using fitted MOSAiCS model*

# Description

Call peaks using MosaicsFit class object, which is a fitted MOSAiCS model.

# Usage

```
mosaicsPeak( object, ... )
## S4 method for signature 'MosaicsFit'
mosaicsPeak( object, signalModel="2S", FDR=0.05,
    binsize=NA, maxgap=200, minsize=50, thres=10 )
```
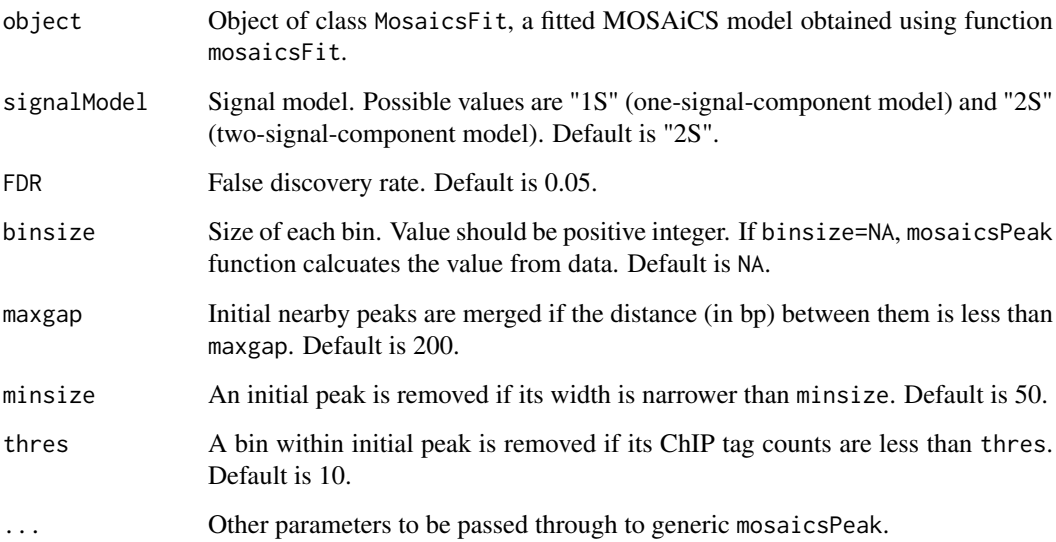

<span id="page-11-0"></span>

#### <span id="page-12-0"></span>Details

When peaks are called, proper signal model needs to be specified. The optimal choice for the number of signal components depends on the characteristics of ChIP-seq data. In order to support users in the choice of optimal signal model, Bayesian Information Criterion (BIC) values and Goodness of Fit (GOF) plot are provided for the fitted MOSAiCS model. BIC values and GOF plot can be obtained by applying show and plot methods, respectively, to the MosaicsFit class object, which is a fitted MOSAiCS model. maxgap, minsize, and thres are for refining initial peaks called using specified signalModel and FDR.

If you use a bin size shorter than the average fragment length of the experiment, we recommend to set maxgap to the average fragment length and minsize to the bin size. If you set the bin size to the average fragment length or if bin size is larger than the average fragment length, set maxgap to the average fragment length and minsize to a value smaller than the average fragment length. See the vignette for further details.

#### Value

Construct MosaicsPeak class object.

#### Author(s)

Dongjun Chung, Pei Fen Kuan, Sunduz Keles

# References

Kuan, PF, D Chung, G Pan, JA Thomson, R Stewart, and S Keles (2011), "A Statistical Framework for the Analysis of ChIP-Seq Data", *Journal of the American Statistical Association*, Vol. 106, pp. 891-903.

#### See Also

[mosaicsFit](#page-8-1) , [MosaicsPeak](#page-12-1), [MosaicsFit](#page-10-1).

#### Examples

```
## Not run:
library(mosaicsExample)
data(exampleFit)
examplePeak <- mosaicsPeak( exampleFit, signalModel = "2S", FDR = 0.05 )
## End(Not run)
```
<span id="page-12-1"></span>MosaicsPeak-class *Class "MosaicsPeak"*

#### Description

This class represents peak calling results.

### Objects from the Class

Objects can be created by calls of the form new("MosaicsPeak", ...).

#### <span id="page-13-0"></span>Slots

peakList: Object of class "data.frame", representing peak list.

peakParam: Object of class "MosaicsPeakParam", representing parameters for peak calling.

bdBin: Object of class "numeric", representing a vector of bounded bins.

empFDR: Object of class "numeric", representing empirical FDR.

#### Methods

export signature(object = "MosaicsPeak"): export peak list into text files. **print** signature( $x =$  "MosaicsPeak"): return peak list in data frame format. show signature(object = "MosaicsPeak"): provide brief summary of the object.

#### Author(s)

Dongjun Chung, Pei Fen Kuan, Sunduz Keles

#### References

Kuan, PF, D Chung, G Pan, JA Thomson, R Stewart, and S Keles (2011), "A Statistical Framework for the Analysis of ChIP-Seq Data", *Journal of the American Statistical Association*, Vol. 106, pp. 891-903.

#### See Also

[mosaicsPeak](#page-11-1), [export](#page-7-1).

#### Examples

```
showClass("MosaicsPeak")
## Not run:
library(mosaicsExample)
data(exampleFit)
examplePeak <- mosaicsPeak( exampleFit, signalModel = "2S", FDR = 0.05 )
examplePeak
print(examplePeak)[1:10, ]
export( examplePeak, type = "txt", filename = "./TSpeakList.txt" )
export( examplePeak, type = "bed", filename = "./TSpeakList.bed" )
export( examplePeak, type = "gff", filename = "./TSpeakList.gff" )
## End(Not run)
```
mosaicsRunAll *Analyze ChIP-seq data using the MOSAiCS framework*

#### Description

Construct bin-level ChIP-sep data from aligned read files of ChIP and matched control samples, fit a MOSAiCS model, call peaks, export peak calling results, and generate reports for diagnostics.

# mosaicsRunAll 15

# Usage

```
mosaicsRunAll(
    chipFile=NULL, chipFileFormat=NULL,
    controlFile=NULL, controlFileFormat=NULL,
    binfileDir=NULL,
    peakFile=NULL, peakFileFormat=NULL,
    reportSummary=FALSE, summaryFile=NULL,
    reportExploratory=FALSE, exploratoryFile=NULL,
    reportGOF=FALSE, gofFile=NULL,
    byChr=FALSE, excludeChr=NULL,
    FDR=0.05, fragLen=200, binSize=200, capping=0, bgEst="automatic", d=0.25,
    signalModel="BIC", maxgap=200, minsize=50,
    thres=10, parallel=FALSE, nCore=8 )
```
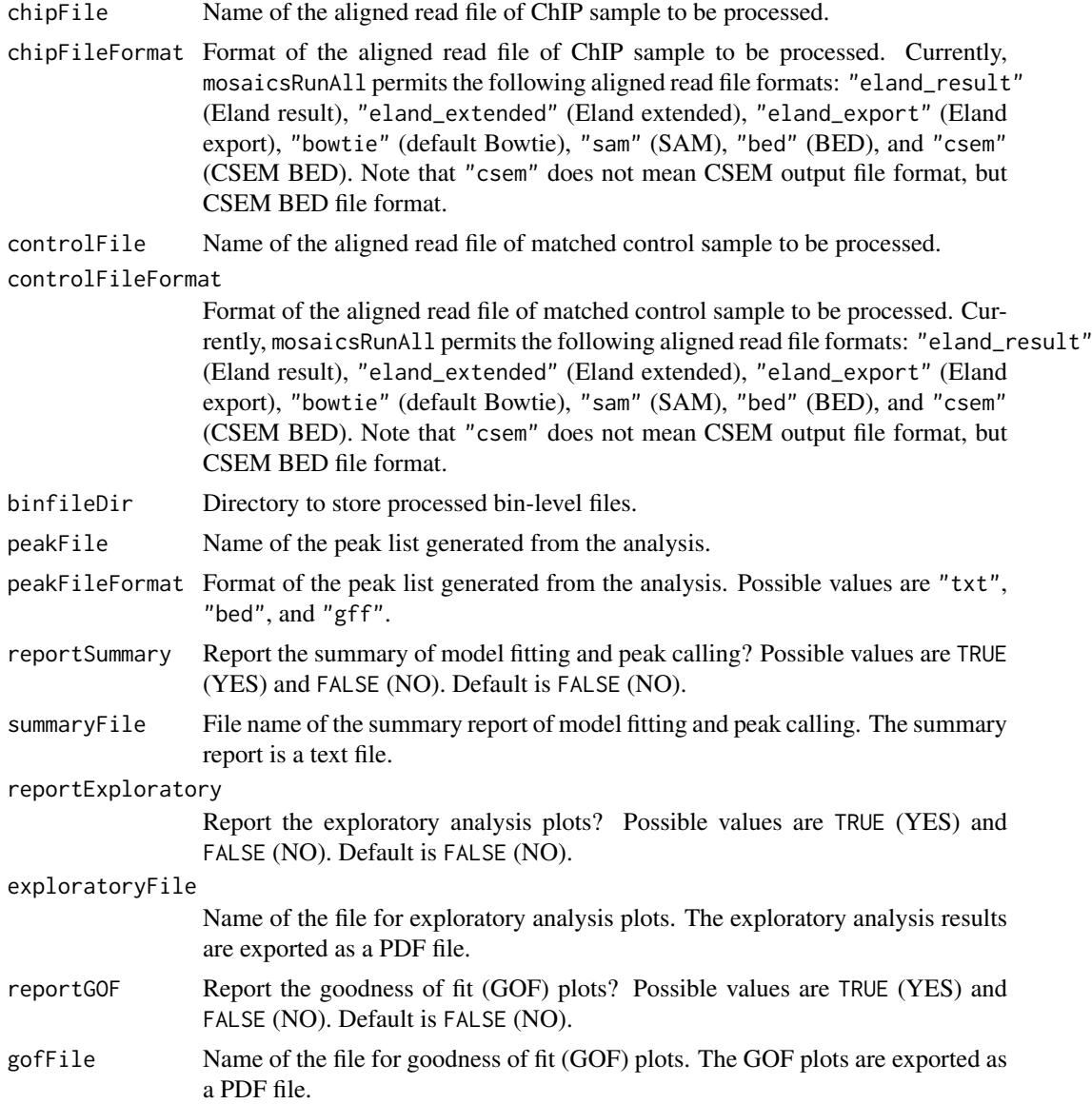

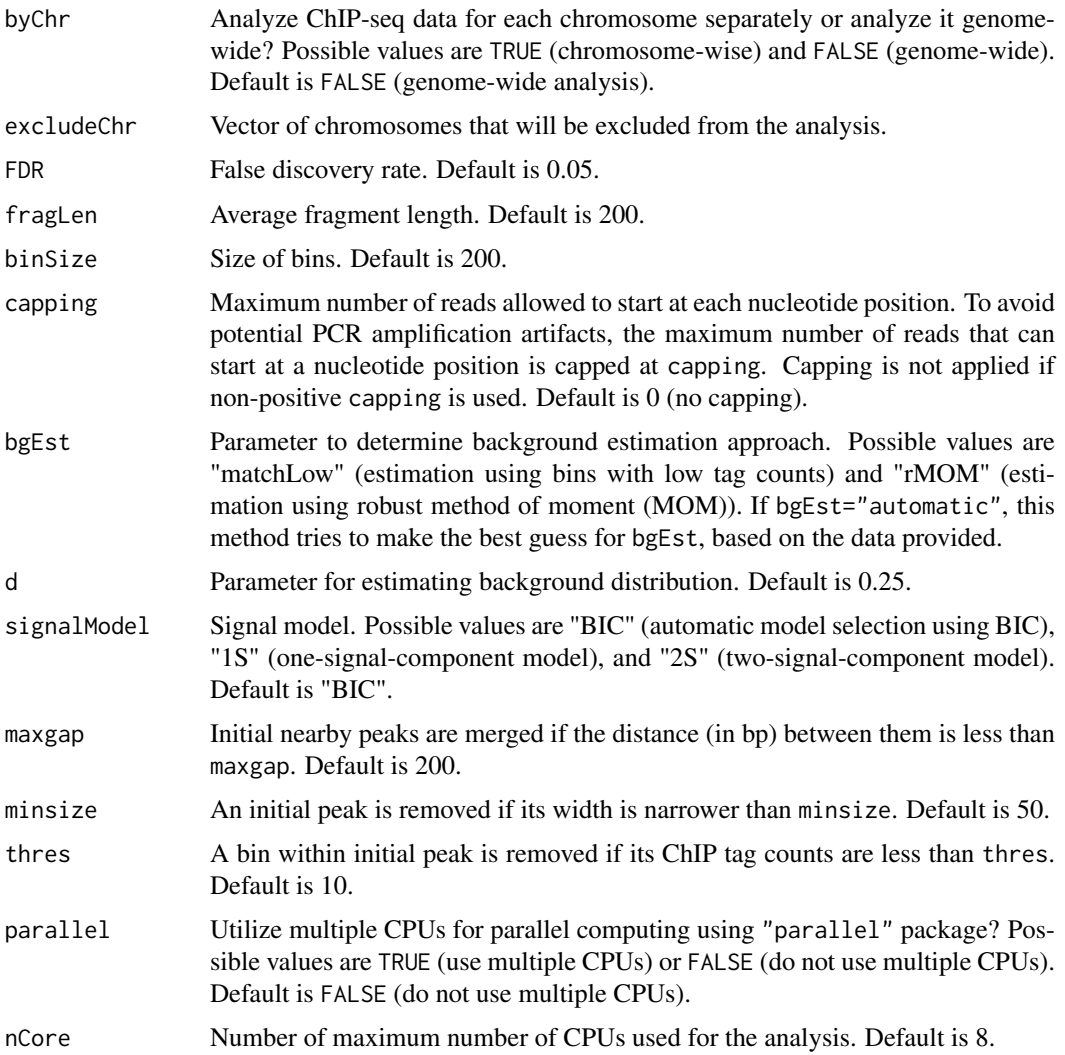

#### Details

This method implements the work flow for the two-sample analysis of ChIP-seq data using the MO-SAiCS framework (without using mappability and GC content scores). It imports aligned read files of ChIP and matched control samples, processes them into bin-level files, fits MOSAiCS model, calls peaks, exports the peak lists to text files, and generates reports for diagnostics. This method is a wrapper function of constructBins, readBins, mosaicsFit, mosaicsPeak, export functions, and methods of BinData, MosaicsFit, and MosaicsPeak classes.

See the vignette of the package for the illustration of the work flow and the description of employed methods and their options. Exploratory analysis plots and goodness of fit (GOF) plots are generated using the methods plot of the classes BinData and MosaicsFit, respectively. See the help of constructBins for details of the options chipFileFormat, controlFileFormat, byChr, excludeChr, fragLen, binSize, and capping. See the help of mosaicsFit for details of the options bgEst and d. See the help of mosaicsPeak for details of the options FDR, signalModel, maxgap, minsize, and thres. See the help of export for details of the option peakFileFormat.

When the data contains multiple chromosomes, parallel computing can be utilized for faster preprocessing and model fitting if parallel=TRUE and parallel package is loaded. nCore determines number of CPUs used for parallel computing.

#### <span id="page-16-0"></span>mosaicsRunAll 17

#### Value

Processed bin-level files are exported to the directory specified in binfileDir argument. If byChr=FALSE (genome-wide analysis), one bin-level file is generated for each of ChIP and matched control samples, where file names are [chipFile]\_fragL[fragLen]\_bin[binSize].txt and [controlFile]\_fragL[fragLen]\_l respectively. If byChr=TRUE (chromosome-wise analysis), bin-level files are generated for each chromosome of each of ChIP and matched control samples, where file names are [chipFile]\_fragL[fragLen]\_bin[bi and [controlFile]\_fragL[fragLen]\_bin[binSize]\_[chrID].txt ([chrID] is chromosome IDs that reads align to). The peak list generated from the analysis are exported to the file with the name specified in peakFile. If reportSummary=TRUE, the summary of model fitting and peak calling is exported to the file with the name specified in summaryFile (text file). If reportExploratory=TRUE, the exploratory analysis plots are exported to the file with the name specified in exploratoryFile (PDF file). If reportGOF=TRUE, the goodness of fit (GOF) plots are exported to the file with the name specified in gofFile (PDF file).

#### Author(s)

Dongjun Chung, Pei Fen Kuan, Sunduz Keles

#### References

Kuan, PF, D Chung, G Pan, JA Thomson, R Stewart, and S Keles (2011), "A Statistical Framework for the Analysis of ChIP-Seq Data", *Journal of the American Statistical Association*, Vol. 106, pp. 891-903.

## See Also

[constructBins](#page-4-1), [readBins](#page-17-1), [mosaicsFit](#page-8-1), [mosaicsPeak](#page-11-1), [export](#page-7-1), [BinData](#page-2-1), [MosaicsFit](#page-10-1), [MosaicsPeak](#page-12-1).

### Examples

```
## Not run:
# minimal input (without any reports for diagnostics)
mosaicsRunAll(
   chipFile = "/scratch/eland/STAT1_eland_results.txt",
   chipFileFormat = "eland_result",
   controlFile = "/scratch/eland/input_eland_results.txt",
   controlFileFormat = "eland_result",
   binfileDir = "/scratch/bin/",
   peakFile = "/scratch/peak/STAT1_peak_list.bed",
   peakFileFormat = "bed" )
# generate all reports for diagnostics
mosaicsRunAll(
   chipFile = "/scratch/eland/STAT1_eland_results.txt",
   chipFileFormat = "eland_result",
   controlFile = "/scratch/eland/input_eland_results.txt",
   controlFileFormat = "eland_result",
   binfileDir = "/scratch/bin/",
   peakFile = "/scratch/peak/STAT1_peak_list.bed",
   peakFileFormat = "bed",
   reportSummary = TRUE,
   summaryFile = "/scratch/reports/mosaics_summary.txt",
```
<span id="page-17-0"></span>18 readBins

```
exploratoryFile = "/scratch/reports/mosaics_exploratory.pdf",
reportGOF = TRUE,
gofFile = "/scratch/reports/mosaics_GOF.pdf",
byChr = FALSE, excludeChr = "chrM", FDR = 0.05, fragLen = 200,
capping = 0, bgEst="automatic", parallel = FALSE, nCore = 8)
```
## End(Not run)

#### <span id="page-17-1"></span>readBins *Import bin-level ChIP-sep data*

#### Description

Import and preprocess all or subset of bin-level ChIP-sep data, including ChIP data, matched control data, mappability score, GC content score, and sequence ambiguity score.

#### Usage

readBins( type = c("chip", "input"), fileName = NULL, dataType = "unique", rounding = 100, parallel=FALSE, nCore=8 )

### Arguments

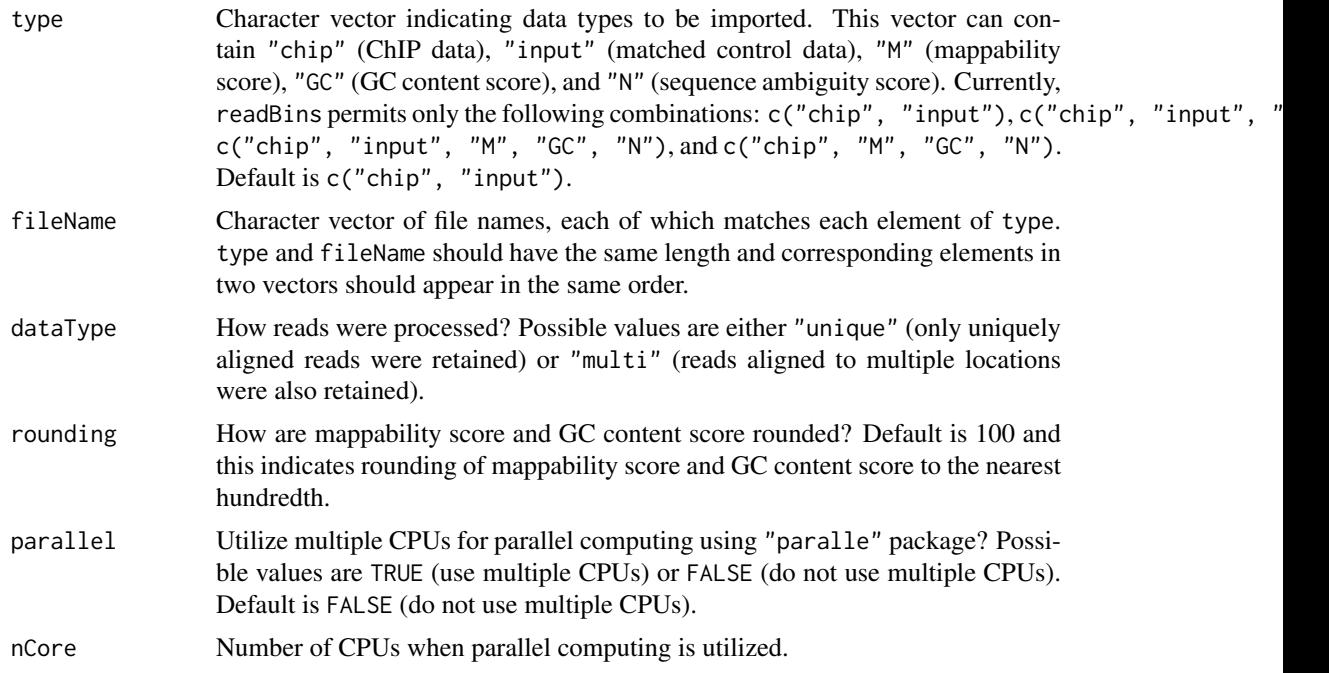

#### Details

Bin-level ChIP and matched control data can be generated from the aligned read files for your samples using the method constructBins. In mosaics package companion website, [http://www.](http://www.stat.wisc.edu/~keles/Software/mosaics/) [stat.wisc.edu/~keles/Software/mosaics/](http://www.stat.wisc.edu/~keles/Software/mosaics/), we provide preprocessed mappability score, GC content score, and sequence ambiguity score files for diverse reference genomes. Please check the website and the vignette for further details.

#### <span id="page-18-0"></span>readBins 19

The imported data type constraints the analysis that can be implemented. If  $type=c("chip", "input")$ or c("chip", "input", "N"), only two-sample analysis without using mappability and GC content is allowed. For type=c("chip", "input", "M", "GC", "N"), user can do the one- or twosample analysis. If type=c("chip", "M", "GC", "N"), only one-sample analysis is permitted. See help page of mosaicsFit.

When the data contains multiple chromosomes, parallel computing can be utilized for faster preprocessing if parallel=TRUE and parallel package is loaded. nCore determines number of CPUs used for parallel computing.

# Value

Construct BinData class object.

#### Author(s)

Dongjun Chung, Pei Fen Kuan, Sunduz Keles

# References

Kuan, PF, D Chung, G Pan, JA Thomson, R Stewart, and S Keles (2011), "A Statistical Framework for the Analysis of ChIP-Seq Data", *Journal of the American Statistical Association*, Vol. 106, pp. 891-903.

# See Also

[constructBins](#page-4-1), [mosaicsFit](#page-8-1), [BinData](#page-2-1).

# Examples

```
## Not run:
library(mosaicsExample)
exampleBinData <- readBins( type=c("chip","input"),
    fileName=c( system.file("extdata/chip_chr21.txt", package="mosaicsExample"),
    system.file("extdata/input_chr21.txt", package="mosaicsExample") ) )
```
## End(Not run)

# <span id="page-19-0"></span>Index

∗Topic classes BinData-class, [3](#page-2-0) MosaicsFit-class, [11](#page-10-0) MosaicsPeak-class, [13](#page-12-0) ∗Topic methods constructBins, [5](#page-4-0) estimates, [6](#page-5-0) export, [8](#page-7-0) mosaicsFit, [9](#page-8-0) mosaicsPeak, [12](#page-11-0) mosaicsRunAll, [14](#page-13-0) readBins, [18](#page-17-0) ∗Topic models constructBins, [5](#page-4-0) estimates, [6](#page-5-0) export, [8](#page-7-0) mosaicsFit, [9](#page-8-0) mosaicsPeak, [12](#page-11-0) mosaicsRunAll, [14](#page-13-0) readBins, [18](#page-17-0) ∗Topic package mosaics-package, [2](#page-1-0) bdBin,MosaicsPeak-method *(*MosaicsPeak-class*)*, [13](#page-12-0) BinData, *[3](#page-2-0)*, *[6](#page-5-0)*, *[17](#page-16-0)*, *[19](#page-18-0)* BinData-class, [3](#page-2-0) chrID,BinData-method *(*BinData-class*)*, [3](#page-2-0) constructBins, *[3](#page-2-0)*, [5,](#page-4-0) *[17](#page-16-0)*, *[19](#page-18-0)* coord,BinData-method *(*BinData-class*)*, [3](#page-2-0)

```
empFDR, MosaicsPeak-method
        (MosaicsPeak-class), 13
estimates, 6, 11
estimates,MosaicsFit-method
        (estimates), 6
export, 8, 14, 17
export,MosaicsPeak-method (export), 8
```

```
gcContent,BinData-method
        (BinData-class), 3
```
input,BinData-method *(*BinData-class*)*, [3](#page-2-0)

mappability,BinData-method *(*BinData-class*)*, [3](#page-2-0) mosaics *(*mosaics-package*)*, [2](#page-1-0) mosaics-package, [2](#page-1-0) MosaicsFit, *[3](#page-2-0)*, *[7](#page-6-0)*, *[10](#page-9-0)*, *[13](#page-12-0)*, *[17](#page-16-0)* mosaicsFit, *[3,](#page-2-0) [4](#page-3-0)*, *[7](#page-6-0)*, [9,](#page-8-0) *[11](#page-10-0)*, *[13](#page-12-0)*, *[17](#page-16-0)*, *[19](#page-18-0)* mosaicsFit,BinData-method *(*mosaicsFit*)*,  $\Omega$ MosaicsFit-class, [11](#page-10-0) MosaicsPeak, *[3](#page-2-0)*, *[8](#page-7-0)*, *[13](#page-12-0)*, *[17](#page-16-0)* mosaicsPeak, *[3](#page-2-0)*, *[8](#page-7-0)*, *[11](#page-10-0)*, [12,](#page-11-0) *[14](#page-13-0)*, *[17](#page-16-0)* mosaicsPeak,MosaicsFit-method *(*mosaicsPeak*)*, [12](#page-11-0) MosaicsPeak-class, [13](#page-12-0) mosaicsRunAll, [14](#page-13-0) plot,BinData,missing-method

```
(BinData-class), 3
plot,MosaicsFit,ANY-method
        (MosaicsFit-class), 11
print,BinData-method (BinData-class), 3
print,MosaicsFit-method
        (MosaicsFit-class), 11
print, MosaicsPeak-method
        (MosaicsPeak-class), 13
```
# readBins, *[3,](#page-2-0) [4](#page-3-0)*, *[6](#page-5-0)*, *[10](#page-9-0)*, *[17](#page-16-0)*, [18](#page-17-0)

```
show,BinData-method (BinData-class), 3
show,MosaicsFit-method
        (MosaicsFit-class), 11
show,MosaicsPeak-method
        (MosaicsPeak-class), 13
```
tagCount,BinData-method *(*BinData-class*)*, [3](#page-2-0)